# **cdt - Evolution #14416**

# **Paramétrer le debug phpcas convenablement**

17/12/2015 14:31 - Arnaud FORNEROT

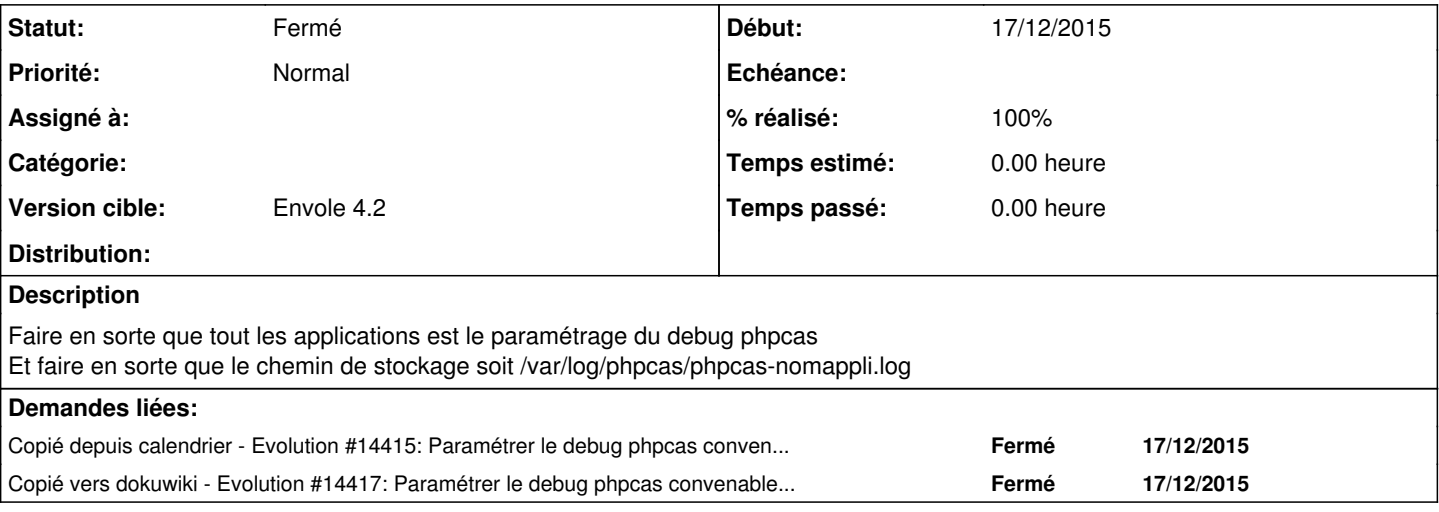

#### **Révisions associées**

### **Révision 6a2c44a5 - 03/02/2016 15:30 - Lucas Francavilla**

debug phpCAS fixes #14416

### **Historique**

## **#1 - 03/02/2016 15:51 - Lucas Francavilla**

*- Statut changé de Nouveau à Résolu*

*- % réalisé changé de 0 à 100*

Appliqué par commit [6a2c44a5af4abad65d61425e191791b912406ac1](https://dev-eole.ac-dijon.fr/projects/cdt/repository/revisions/6a2c44a5af4abad65d61425e191791b912406ac1).

#### **#2 - 14/03/2016 09:33 - Arnaud FORNEROT**

*- Statut changé de Résolu à Fermé*